## **AltiGen Field Alert #268**

Date: 2/25/2010 Subject: MaxMobile for iPhone and Android

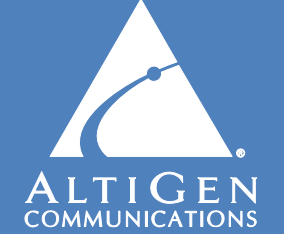

## *This field alert provides the latest information on MaxMobile.*

AltiGen's powerful mobile call control client for the iPhone and Android platforms, MaxMobile, has a new download location: [http://m.altigen.com](http://m.altigen.com/). MaxMobile is a unique product, and makes for an engaging demo. The fusion of AltiGen's powerful, intuitive call control software and the latest in communications technology makes a strong statement.

## **Android**

MaxMobile Android is supported on the T-Mobile G1 and MyTouch phones; additional models and carriers will be supported in the future. The latest MaxMobile Android version is 6.5.1.401. It's compatible with all MAXCS servers running 6.0 Update 2 (6.0.2.412) or higher.

To install MaxMobile Android on your phone, first press the Home button, then press the Menu button. Tap Settings, tap Applications, and check the 'Unknown Sources' option. Launch your browser and navigate to [http://m.altigen.com.](http://m.altigen.com/)

## **iPhone**

MaxMobile iPhone is supported on all iPhone models. The latest MaxMobile iPhone version is 6.5.1.404. It's compatible **only** with MAXCS servers running 6.5 Update 1 (6.5.1.403) or higher. Please note that 6.5 Update 1 is currently in beta testing and not released to all partners. If you have a potential beta site that would be interested in testing MaxMobile iPhone and Update 1, please email details to [beta@altigen.com.](mailto:beta@altigen.com)

To install MaxMobile iPhone, search the App Store for "MaxMobile".

The MaxMobile license is seat-based, and is available in packs of 1, 5, or 10. The P/N is ALTI-MAXMOBILE-xx, where xx is 01, 05, or 10. MaxMobile licenses are also available in the latest NFR EXCTL files for ease of testing and demonstration. AltiGen suggests all partners become familiar with the usage, benefits, and selling points of this innovative application.

Documentation for MaxMobile Android can be found below. Documentation for MaxMobile iPhone is available with 6.5 Update 1.

[http://www.altigen.com/system\\_manuals/65/MaxMobile%20Communicator%20User%20Guide.p](http://www.altigen.com/system_manuals/65/MaxMobile%20Communicator%20User%20Guide.pdf) [df](http://www.altigen.com/system_manuals/65/MaxMobile%20Communicator%20User%20Guide.pdf)